# **BALISES TECHNIQUES POUR L'ADMINISTRATION DES ÉPREUVES MINISTÉRIELLES D'ÉCRITURE ET DE LECTURE EN LANGUE D'ENSEIGNEMENT ET EN LANGUE SECONDE EN LIEN AVEC L'UTILISATION DES AIDES À L'ÉCRITURE ET À LA LECTURE PAR UN ÉLÈVE AYANT DES BESOINS PARTICULIERS MARS 2011**

La production de ce document s'est largement inspirée des travaux d'un comité de travail de la Commission scolaire des Affluents ainsi que de ceux produits par une équipe de la Commission scolaire des Trois-Lacs. Ce document fut par la suite bonifié et mis à jour par un comité de travail provincial formé de différents intervenants en adaptation scolaire. Le Service national du RÉCIT en adaptation scolaire a collaboré à la rédaction finale et à la diffusion de ce document. Nous tenons à remercier monsieur Jean-Guy Hamel de la Direction de la Sanction des études pour ses précieux commentaires.

Le présent document inclut les balises techniques concernant le chapitre 5.2.1 sur les adaptations autorisées dans le cadre de la Gestion de la Sanction des études secondaires notamment celles concernant les aides à l'ériture et à la lecture pour la passation des épreuves ministérielles incluant les épreuves d'écriture et de lecture.

Vous trouverez dans le présent document quelques stratégies ainsi qu'un pense-bête qui pourront vous aider et vous guider à la préparation et à la passation de l'épreuve ministérielle d'écriture.

**\*Autorisation de diffuser intégralement le document. Il est toutefois interdit de diffuser une modification de ce document sans le consentement du Service national du RÉCIT en adaptation scolaire et de ses collaborateurs.** 

\* \* \* \* \*

Voici d'abord l'extrait du Guide de gestion de la sanction des études qui traite de **l'administration de l'épreuve avec utilisation d'outils technologiques d'aide à l'écriture et à la lecture :**

« L'organisme scolaire autorisé à administrer une épreuve ministérielle d'écriture pour laquelle un élève utilisera des outils d'aide à l'écriture doit prévoir un environnement technologique et une surveillance de l'épreuve adaptés.

Par exemple, l'accès à Internet doit être limité aux seules épreuves pour lesquelles cet accès est prévu et empêcher la communication entre les postes d'un réseau, un soutien technique doit être disponible à l'élève avant et pendant l'épreuve, prévoyant notamment une sauvegarde à plusieurs reprises lors de l'épreuve, l'impression du fichier de travail après chaque heure de l'épreuve et l'impression de la copie finale de l'épreuve en caractères de 12 points.

Toute fonction de dictée vocale (reconnaissance vocale) doit être désactivée pendant la durée totale de l'épreuve d'écriture. Cette fonction est toutefois autorisée pour les autres épreuves. Les logiciels de traduction ne sont pas autorisés lors des épreuves de langue seconde. La synthèse vocale est autorisée pour les épreuves d'écriture et de lecture.

La copie finale imprimée de l'épreuve doit aussi comprendre un pied de page sur lequel sont inscrits le nom de l'élève, son code permanent, le nom du surveillant de l'épreuve, le code de l'épreuve et la date d'administration.

Une surveillance continue doit permettre de confirmer sur la copie finale de l'élève l'utilisation du matériel utilisé.

Le surveillant qui accompagne l'élève autorisé doit signer la copie finale et veiller à ce qu'elle soit insérée dans l'enveloppe contenant les cahiers de rédaction des autres élèves du groupe. »

#### **Modalités d'organisation des ressources humaines et techniques pour supporter l'administration de l'épreuve ministérielle d'écriture et de lecture**

# **Avant l'épreuve**

#### *Organisation des ressources humaines*

- a. Prévoir un surveillant ainsi que son remplaçant (pauses).
- b. S'assurer de la collaboration du Service des ressources informatiques pour prévoir la présence du technicien en informatique avant l'épreuve pour vérifier le bon fonctionnement des équipements qui seront utilisés lors de l'épreuve et prévoir sa disponibilité lors de la durée de l'épreuve pour régler les problèmes techniques potentiels.

## *Organisation physique*

- a. Faire la demande auprès du responsable de la sanction des études de la Commission scolaire pour obtenir la copie électronique de l'épreuve et du cahier de préparation (format PDF).
- b. Prévoir le local où aura lieu l'épreuve.
- c. Prévoir un aménagement du local permettant de respecter la "confidentialité" des épreuves s'il y a plusieurs élèves.
- d. Prévoir l'accès à un ordinateur qui devra être fourni par l'école sur lequel on aura installé les logiciels régulièrement utilisés par l'élève tel que prévu dans son plan d'intervention.
- e. Prévoir la suppression de l'accès Internet (par fil ou sans fil).
- f. Configurer le logiciel de traitement de texte pour un enregistrement systématique aux 10 minutes. L'enregistrement devra se faire sur une clé USB. L'épreuve ne doit pas être enregistrée sur le poste de travail de l'élève afin de ne laisser aucune trace de l'examen après que l'épreuve soit terminée.
- g. Si possible, préparer un fichier modèle au nom et au code permanent de l'élève prévoyant un en-tête et un pied de page.
- h. Prévoir un casque d'écoute sans micro pour chaque élève dans le cas de l'utilisation d'un logiciel intégrant la fonction de synthèse vocale pour la relecture du texte produit par l'élève ou pour la lecture d'un texte numérisé.
- i. Prévoir un casque d'écoute muni d'un microphone dans le cas où l'élève donne sa réponse verbalement avec un logiciel d'enregistrement de la voix ou de dictée vocale (reconnaissance vocale) lors des examens qui ne visent pas l'évaluation de la compétence en écriture. Dans le cas où l'élève doit utiliser sa voix pour donner ses réponses, prévoir un local avec surveillance qui l'isolera des autres élèves afin de ne pas nuire à leur concentration.
- j. Prévoir une imprimante facilement accessible. S'assurer de son bon fonctionnement avec l'ordinateur qui sera utilisé: faire la vérification la veille de l'épreuve et juste avant le début de l'épreuve.
- k. Prévoir des cartouches d'encre de rechange.
- l. Prévoir une rame de papier.

# **Pendant l'épreuve**

- a. S'assurer d'une surveillance active constante.
- b. S'assurer de la suppression de l'accès Internet en tout temps au cours de l'épreuve. N.B. Toutefois, il faut qu'il puisse accéder au réseau pour l'impression du document.
- c. S'assurer de l'enregistrement automatique de l'épreuve ou s'assurer que l'élève sauvegarde aux 10 minutes. Cette sauvegarde sera effectuée sur une clé USB.
- d. S'assurer avant de débuter l'épreuve que l'élève remette au surveillant tout équipement mobile: téléphone cellulaire, Iphone, Ipod, etc.

# **Après l'épreuve**

- a. Produire une impression finale du document.
- b. Utilisation d'un caractère de 12 points.
- c. La copie doit contenir un pied de page sur lequel sont inscrits :
	- le nom de l'élève,
		- son code permanent,
		- le code de l'épreuve,
	- la date d'administration,
	- le temps accordé pour la passation de l'épreuve,
	- le nom du surveillant de l'épreuve,
	- la signature du surveillant confirmant le matériel autorisé,
- d. Insérer la copie finale de l'élève dans l'enveloppe contenant les cahiers de rédaction des autres élèves du groupe.

#### **PENSE-BÊTE**

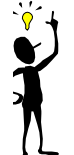

# **Surveillance active et avisée:**

La meilleure garantie que l'administration de l'épreuve se fasse dans le respect des balises énoncées consiste à assurer une surveillance active et vigilante de l'épreuve. Le surveillant doit avoir de bonnes connaissances de l'informatique et aura un œil en permanence sur les écrans des élèves. Il doit circuler régulièrement dans le local et être en mesure de voir rapidement si un élève « chat », travaille avec un navigateur caché en arrière-plan, ouvre un document non autorisé ou un fichier illicite, etc. Il veillera également à ce que l'élève sauvegarde régulièrement sa copie tout au long de l'examen.

#### **Pas d'accès au réseau :**

Afin de s'assurer qu'il n'y ait pas de « chat », d'accès à Internet et/ou d'échanges possibles de fichiers entre ordinateurs (les élèves pourraient y échanger des documents), il est conseillé de débrancher le fil réseau du poste ou toute fonction Bluetooth permettant la communication entre ordinateurs.

Le débranchement du poste au réseau aura cependant comme conséquence que l'élève ne pourra plus imprimer directement son travail et n'aura pas accès au serveur d'application où sont hébergés certains logiciels (consulter le technicien de l'école pour de plus amples informations ou pour toutes autres questions). Cet accès pourra être réactivé lors de l'impression qui devra être supervisée par le surveillant.

#### **Réseau sans fil :**

La grande majorité des portables possèdent une antenne afin d'accéder à des réseaux sans fil. Il y a possibilité d'éteindre cette antenne, mais ces postes doivent être surveillés de façon très attentive.

#### **Sauvegarde et impression :**

La tâche peut être réalisée par le surveillant d'examen qui sauvegarde une copie de l'examen sur une clé USB aux heures et réalise l'impression. Il faut s'assurer avant l'administration de l'épreuve du bon fonctionnement de l'imprimante avec l'ordinateur qu'utilisera l'élève. Il faut également veiller à ce que les cartouches d'encre (jet d'encre ou laser) soient à un niveau de remplissage sécuritaire.

# **Identification de l'épreuve au nom de l'élève**

Il est primordial que chaque élève ait un nom de fichier unique. Voici un exemple.

## **Modèle de nom de fichier** :

NomPrénomCodePermanent-heure (ex. RiopelEric4563754-14h20.doc)

- Cibler les postes et les logiciels utilisés durant l'épreuve puis faire le suivi des besoins rapidement avec le service des ressources informatiques.
- Prévoir un nombre suffisant de clés USB.
- S'assurer qu'un technicien de l'école ou de la commission scolaire vérifie le bon fonctionnement des équipements qui seront utilisés lors de la passation de l'épreuve ministérielle. Prévoir une assistance technique facilement accessible et disponible lors de l'épreuve.
- S'assurer que l'élève et le surveillant de l'examen soient en mesure de réaliser un pied de page dans le logiciel de traitement de texte.
- Transmettre cette procédure à l'ensemble des personnes concernées:
- à la direction de l'établissement
- aux enseignants de l'élève
- au surveillant des évaluations
	- aux parents au Service informatique de la commission scolaire et aux techniciens
- Rencontre de l'équipe au besoin pour déterminer les rôles de chacun

#### \* \* \* \* \*

Pour des questions techniques, vous pouvez contacter le Service informatique et le technicien de votre école.

Pour des questions pédagogiques ou organisationnelles, vous pouvez contacter :

votre personne ressource du RÉCIT